# **MCours.com**

# **JavaScript**

Jean-Baptiste Yunès Université Paris 7 – Denis Diderot France

On trouvera à l'adresse suivante des exemples ainsi qu'un cours

http ://www.liafa.jussieu.fr/˜yunes/internet/javascript/

0-0

# **ECMAScript**

Dernier standard (ISO) : ECMA 262 (2<sup>e</sup>édition - Août 1998) accessible sur

http ://www.ecma.ch/stand/ecma-262.htm.

Langage de programmation basé sur JavaScript (Netscape Communications) et JScript (Microsoft Corporation).

Les deux principaux navigateurs (Netscape Communicator et Internet Explorer) supportent tout les deux ce langage qui comme complément à HTML permet de rendre les documents dynamiques.

On peut trouver la documentation en ligne de Netscape a`

l'adresse : http ://devedge.netscape.com/central/javascript/

# **Conformance**

Un navigateur implémentant un support conforme à ECMAScript doît fournir les les objets permettant d'accéder aux différents composants (fenêtres, menus, cadres, etc.).

De plus il doît fournir des mécanismes permettant d'attacher du code ECMAScript aux différents événements provenant de l'utilisateur.

# Caractéristiques principales du langage

- 1. comme tout langage de programmation il offre des types de base,
- 2. une syntaxe proche des langages de programmation impératifs comme le C,
- 3. implémente un modèle objet rudimentaire (et donc quelques objets de base),
- 4. pas de système de type,
- 5. pas d'entrées/sorties.

ECMAScript est un langage basé sur les objets.

Un objet est une collection de propriétés possédant des attributs.

Les propriétés sont des boîtes contenant soit des valeurs primitives soit des méthodes soit des objets.

Les valeurs primitives peuvent être prises dans les types primitifs suivant : Undefined, Null, Boolean, Number ou String.

Une méthode est simplement une fonction associée à un objet.

### L'encapsulation de code JavaScript

On peut :

- soit utiliser la balise < SCRIPT>,
- soit utiliser un fichier externe < SCRIPT

 $SRC = "fichier.$ js">,

- soit dans un attribut de balise,
- soit en gestion d'événements.

L'interprétation du code JavaScript se fait au fur et à mesure

de sa lecture dans la page ou lors du déclenchement

d'événements par l'utilisateur.

Voici un exemple :

```
<html>
<head>
<title>Glups</title>
</head>
<body>
<h1>Glups</h1>
Avec un bon navigateur
<script language="JavaScript1.2">
document.writeln("(comme "+navigator.appName+")")
</script>
on peut réaliser des documents personnalisés et même dynamiques.
</body>
</html>
```
Le langage de script par défaut peut-être indiqué par l'utilisation de la balise < META

```
http-equiv="Content-Script-Type" type="type">
```
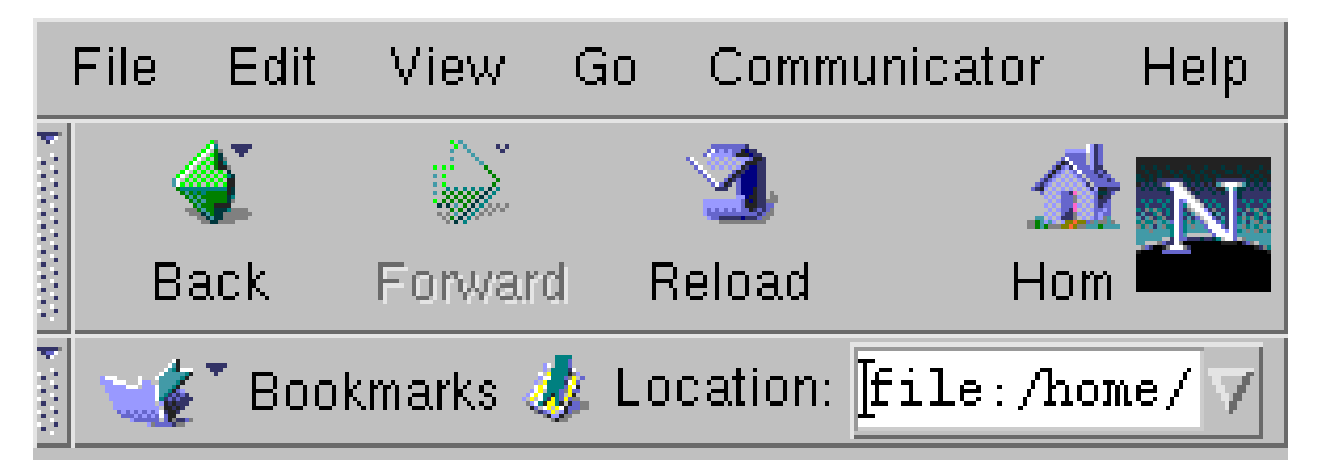

# **Glups**

Avec un bon navigateur (comme Netscape) on peut réaliser des documents personnalisés et même dynamiques.

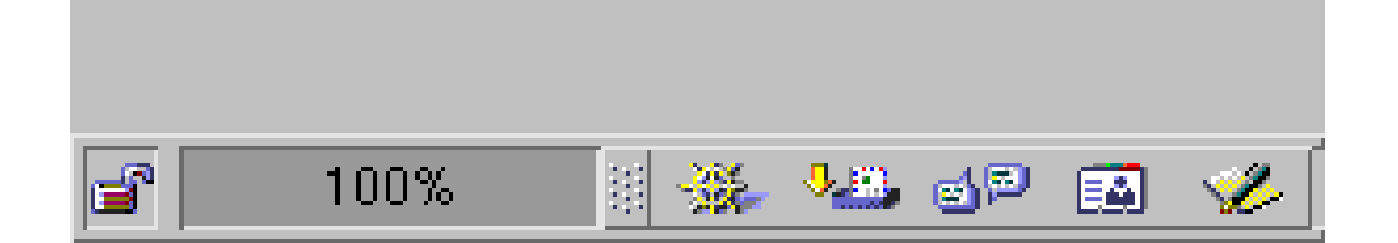

FIG. 1 - avec Netscape

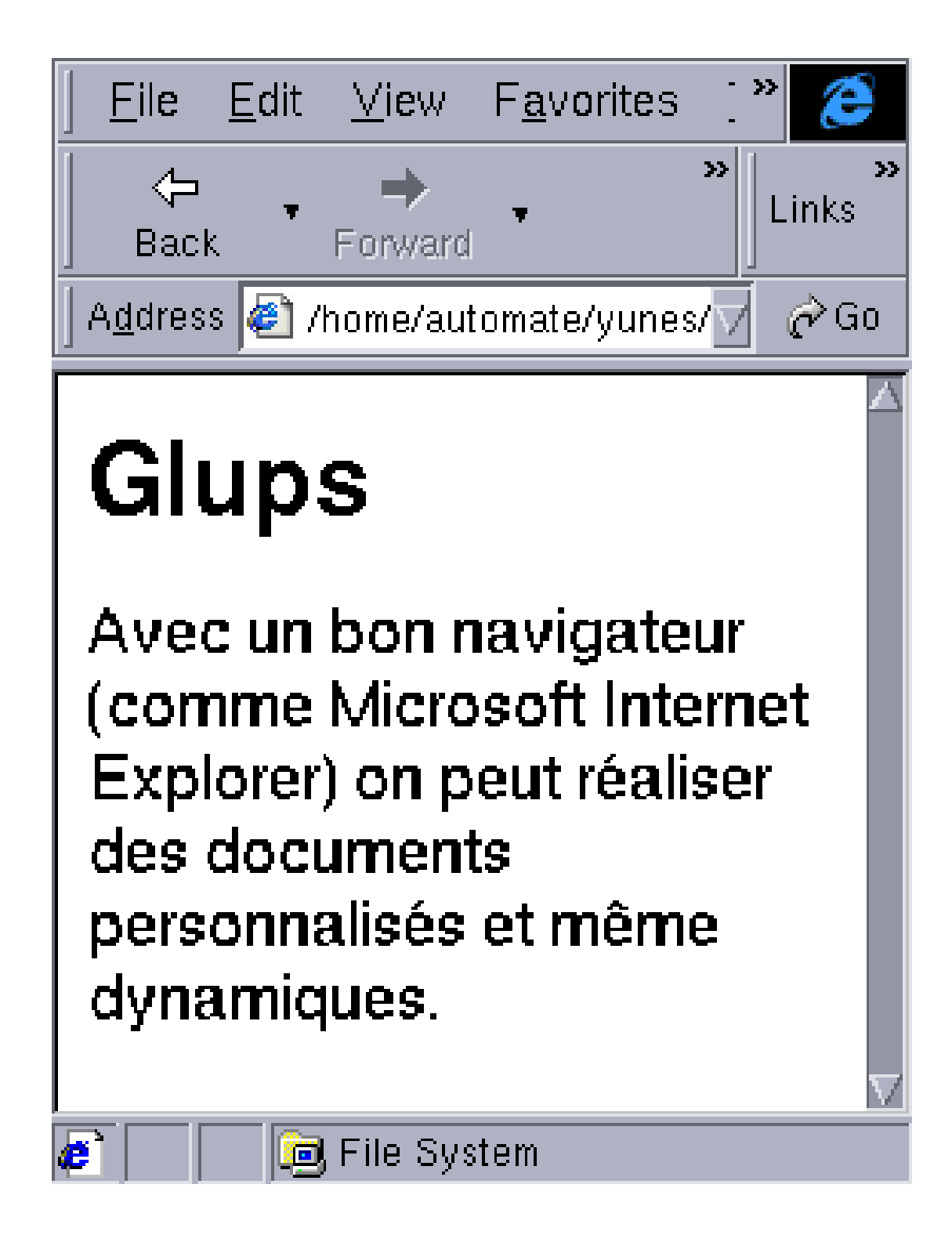

Fig. 2 - avec Internet Explorer

# Les objets

ECMAScript ne supporte pas la notion de classe habituelle des langages orientés objet. Les objets sont simplement créés par l'intermédiaire de constructeurs.

Toutes les fonctions sont des objets.

Chaque constructeur possède une propriété appelée Prototype utilisée pour les notions d'héritage basé sur les prototypes et les propriétés partagées.

# Valeurs, Noms et Littéraux

JavaScript reconnaît les types primitifs suivants :

- les nombres : 42 ou 3.1415
- les booléens : true ou false
- les chaˆınes : "Bonjour !"
- $-$  null

Il n'y a pas de distinction entre entiers et réels.

Les identificateurs doivent commencer par une lettre ou un \_ suivi par des lettres, des chiffres ou des ...

### Les conversions

JavaScript étant faiblement typé les variables ne sont pas associées à un type particulier. Exemple :

```
var i = 42
i = "Bonsoir"
```
Dans une expression faisant intervenir des nombres et des chaînes les nombres sont convertis en chaîne. Exemple :

```
p = "J'ai commande " + 1 + "aspirateur et " + 3 + "assiettes."
```
# Portée des variables

Globale : la variable est visible depuis n'importe quel endroit.

Locale : la variable n'est visible que dans la fonction courante. Pour déclarer une variable locale à une fonction il faut utiliser le mot-clé var.

# Les littéraux

# Les entiers

Les entiers peuvent être exprimés en base 8, 10 ou 16.

S'il commence par 0 sa base est 8.

S'il commence par 0x ou 0x sa bse est 16.

Sinon sa base est 10.

# Les réels

Utilisent . pour la virgule et e ou E pour la partie exposant.

# Les chaînes

On peut utiliser " ou ' pour délimiter une chaîne. Quelques caractères spéciaux peuvent être utilisés à l'intérieur :

- $\backslash$  b pour un espacement arrière.
- $\setminus f$  pour un saut de page,
- $\setminus$  n pour un saut de ligne,
- $\setminus r$  pour un retour au début de ligne,
- $\setminus t$  pour une tabulation.

# **Opérateurs**

# Opérateurs d'affectation

Une affectation permet de donner la valeur d'une expression à une variable. L'opérateur de base est =. Exemple :  $x = y$ 

- + 3. Les autres sont :
- $a+=b$  équivalent à  $a=a+b$
- $a = b$  équivalent à  $a = a b$
- $a^*$ =b équivalent à  $a = a * b$
- $a$ /=b équivalent à  $a=a/b$
- a%=b équivalent à a=a%b
- a<<= b équivalent à a=a<< b
- $a \rightarrow b$  équivalent à  $a = a \rightarrow b$
- $a \rightarrow \rightarrow b$  équivalent à  $a = a \rightarrow \rightarrow b$
- $a\&=b$  équivalent à  $a = a\&b$
- a^=b équivalent à a=a^b
- $a$ |=b équivalent à  $a = a$ |b

# Opérateurs arithmétiques

On trouve les opérateurs classiques +, -, / et \*.

L'opérateur de modulo calcule le reste de la division entière de deux nombres il se note %.

Les incrémentations  $++$  et  $--$ 

La négation unaire -

# Opérateurs bit-à-bit

Ceux-ci traitent les opérandes comme des champs de bits.

Ils fonctionnent ainsi :

- les opérandes sont converties en mots de 32 bits,
- $-$  chaque bit de la première opérande est apparié avec le bit correspondant de la seconde,
- l'opérateur est appliqué à chaque paire de bit et donne le bit correspondant du résultat.

Les opérateurs sont les suivants :

- & calcule la fonction ET,
- | calcule la fonction OU,
- ˆ calcule la fonction OU-EXCLUSIF.
- $\leq$  décalage vers la gauche.
- $\ge$  décalage vers la droite avec préservation du signe.
- >>> décalage vers la droite sans préservation du signe.

### Les opérateurs logiques

Ceux-ci sont "lazy".

- && c'est le ET logique
- || le OU logique
- ! le NON logique

# Les opérateurs de comparaison

- $==$  teste l'égalité
- ! = teste l'inégalité
- > plus grand que
- < plus petit que
- $>$  = plus grand ou égal
- $\epsilon$  = plus petit ou égal

### Les opérateurs sur les chaînes

- $+$  concaténation
- $+=$  concaténation et affectation.

### Les opérateurs spéciaux

? : (expressions conditionnelles). La forme est condition ? val1 : val2. Lorsque la condition est vraie la valeur de cette expression est val1, sinon val2. Exemple : mm=(age>=18) ?"majeur" :"mineur"

, permet le séquençage d'expressions. La valeur renvoyée est celle de la seconde. Sa forme est expr1, expr2. new permet de créer un objet.

typeof permet de déterminer le type de l'opérande.

Syntaxe : typeof expression ou typeof (expression).

Par exemple : typeof("coucou") vaut "string" ou typeof(true) vaut "boolean"

void permet de spécifier une expression à évaluer sans qu'elle ne retourne de valeur. Syntaxe :

javascript : void(expression).

# Les instructions

# Les commentaires

Deux formes possibles :

- // commentaire jusqu'en fin de ligne
- /\* commentaire jusqu'à  $*/$

# La déclaration de variables

Syntaxe :  $var$  nom1 [= valeur1] [..., nomN [= valeurN] ]. Par exemple :

 $var i = 0, j = 2$ 

# La déclaration de fonctions

Existe sous deux formes syntaxiques possibles :

```
function nom() { instructions }
function nom(param1, ..., paramN) { instructions }
```
#### Par exemple :

```
function f(a,b,c) {
 var i = 1
}
```
### L'instruction return

Permet de sortir d'une fonction en cours en retournant une valeur à l'appelant.

Deux formes syntaxiques :

– return

– return expression

# La boucle do ... while

Permet de réaliser un bloc d'instructions tant qu'une certaine condition reste vraie.

La forme est : do *instruction-ou-bloc* while(condition).

Exemple :

```
var s = 0, i = 0do {
  s += i++
} while ( i <= 10 )
```
# La boucle for

Réalise l'itération d'un bloc d'instructions.

#### La syntaxe est :

for (initialisation ; condition ; incrémentation) instruction-ou-bloc.

Exemple :

for  $(var s=0,i=0; i<=10; i++) s += i$ 

# La boucle for ... in

Itère un bloc d'instruction sur l'ensemble des propriétés d'un objet.

Syntaxe: for (variable in objet) instruction-ou-bloc

#### Exemple :

```
document.writeln("<H1>Les propriétés de mon navigateur</P>");
for (var i in navigator)
 document.writeln("<P>"+i+"="+navigator[i]+"</P>")
```
#### qui produit le résultat :

### Les propriétés de mon navigateur

```
userAgent=Mozilla/4.76 [en] (X11; U; SunOS 5.6 sun4u)
appCodeName=Mozilla
appVersion=4.76 [en] (X11; U; SunOS 5.6 sun4u)
appName=Netscape
language=en
platform=SunOS5.5.1
securityPolicy=US & CA domestic policy
plugins=[object PluginArray]
mimeTypes=[object MimeTypeArray]
```
### Le branchement multiple switch

Permet d'exécuter des instructions sélectionnés par la

valeur d'une expression.

Par exemple :

```
switch(i) {
case 1:
  // qqe chose
 break
case 2:
 // autre chose
 break
default:
  // encore autre chose
 break
}
```
# La boucle while

Tant qu'une certaine condition est vérifiée une instruction ou un bloc est exécuté

Syntaxe: while (condition) instruction-ou-bloc

# Les étiquettes

Permettent de nommer des blocs d'instructions.

Syntaxe : étiquette : bloc

# L'instruction break

Permet d'interrompre la boucle for ou while ou le switch en cours ou le bloc d'instruction nommé en transférant le contrôle à l'instruction qui suit immédiatement la boucle ou le bloc.

Les deux formes syntaxiques sont : break et break < étiquette>.

# L'instruction continue

Permet de recommencer la boucle for ou while en cours ou le bloc d'instruction nommé en transfèrant le contrôle à la première instruction de la boucle ou du bloc.

# MCours.com

Les deux formes syntaxiques sont : continue et continue

< ´etiquette>.

### L'instruction delete

Permet de supprimer une propriété d'un objet, ou un élément dans un tableau.

Trois formes sont possibles :

- delete objet.propriété
- delete objet[indice]

– delete *propriété* forme disponible avec with Par exemple :

```
t = new Array(1, 2, 3)for (var i=0; i < t. length; i++) {
  document.writeln(t[i]);
}
delete t[1];
document.writeln("<P>");
for (var i=0; i < t.length; i++) {
 document.writeln(t[i]);
}
```
#### Résultat :

1 2 3 1 undefined 3

### Le test if ... else

Réalise une instruction conditionnelle.

Deux formes syntaxiques possibles :

- if (condition) instruction-ou-bloc
- if (condition) instruction-ou-bloc1 else instruction-ou-bloc2

### L'instruction export

Permet de rendre visible certains objets, fonctions ou propriétés dans un autre script.

### L'instruction import

Permet de "voir" des propriétés, objets ou fonctions d'un autre script.

# Le nommage par défaut with

Permet de spécifier que les identificateurs se référent d'abord à ceux d'un objet particulier.

```
Syntaxe : with (objet) { instruction-ou-bloc }
```
### Le modèle objet

### Objets et propriétés

Chaque objet possède un ensemble de propriétés. La

notation pour accéder à l'une d'entre elle est :

objet.propriété.

Pour définir une propriété il suffit de lui associer une valeur :

```
personne = new Object();
personne.nom = "Dupont"
personne.prenom = "Jean"
```
Il est aussi possible d'utiliser la notation "tableau" :

personne = new Object(); personne["nom"] = "Dupont" personne["prenom"] = "Jean"

En fait il s'agit d'un tableau d'association (chaque indice est

associé à une chaîne) :

```
function toutvoir(o,s) {
 var result = ""
 for (var i in o)
   result += "<P>" + s + "." + i + " = " + o[i]return result
}
```
l'appel à  $t$ outvoir(personne, "p") produit le résultat :

p.nom = Dupont p.prenom = Jean

### Fonctions

#### Une fonction définit une entité de calcul. La syntaxe est :

```
function <nom> ( <liste de paramètres> ) {
  <suite d'instructions>
}
```
#### Exemple :

```
function somme(n) {
  var r = 0for (var i = 1; i \leq n; i++)r + ireturn r
}
document.writeln("<P>" + somme(10));
```
#### produit : 55.

Les arguments d'une fonction sont accessibles à l'intérieur de celle-ci en utilisant la propriété arguments qui est un tableau. Le premier argument est d'indice 0 et il y en a

```
arguments.length :
function voirArguments() {
 var r = "for (var i=0; i < voirArguments.arguments.length; i++)
   r += "Arg[" + i + "]=" + voirArguments.arguments[i] + " (de type " +
        typeof(voirArguments.arguments[i]) + ")<BR>"
 return r
}
document.writeln("<P>" + voirArguments("un","deux","trois",4));
```
produit :

```
Arg[0]=un (de type string)
Arg[1]=deux (de type string)
Arg[2]=trois (de type string)
Arg[3]=4 (de type number)
```
### **Méthodes**

Une méthode est une fonction associée à un objet.

Pour réaliser cette association il suffit d'utiliser la syntaxe

```
suivante : < objet>.< méthode> = < fonction>.
```
Le mot-clé this permet de faire référence à l'objet courant. Exemple :

```
function observe() {
  var result = ""
  for (var i in this)
   result += "<P>" + i + " = " + this[i]
 return result
}
p.maFonction = observe;
document.writeln(p.maFonction());
```
#### dont le résultat est :

```
p.nom = Dupont
p.prenom = Jean
p.maFonction = function observe(s) { var result = ""; for (var i in this)
{ result += "<P>" + s + "." + i + " = " + this[i]; } return result; }
```
# La création d'objets

Bien que de nombreux objets soient définis par l'environnement d'exécution, il est évidemment possible de créer de nouveaux objets. Pour cela il faut :

- définir un type d'objets en créant une fonction correspondante,
- $-$  créer une instance de ce type en utilisant  $new$

```
function personne(nom,prenom) {
  this.nom = nom;
  this.prenom = prenom;
}
p = new personne("Dupont","Jean")
```
Il est évidemment possible de créer autant d'objets que l'on désire.

Une propriété d'un objet peut être un autre objet. Exemple :

```
function bureau(numero,proprietaire) {
  this.numero = numero
  this.proprietaire = proprietaire
}
p = new personne("Dupont","Jean");
b = new bureau("117", p);document.writeln("<P>"+toutvoir(p,"p"));
document.writeln("<P>"+toutvoir(b,"b"));
```
#### produit :

```
p.nom = Dupont
p.prenom = Jean
```

```
b.numero = 117
b.proprietaire = [object Object]
```
### D'autre part on peut aussi rajouter dynamiquement des propriétés aux objets à tout instant :

```
p = new personne("Dupont","Jean");
b = new bureau("117", p);document.writeln("<P>"+toutvoir(p,"p"));
document.writeln("<P>"+toutvoir(b,"b"));
p2 = new personne("Durand","Jeanne");
p2.\text{sexe} = "F";
```
#### produit :

```
p.nom = Dupont
p.prenom = Jean
b.numero = 117
b.proprietaire = [object Object]
p2.nom = Durand
p2.prenom = Jeanne
p2.sexe = F
```
Attention : cela ne permet que d'ajouter des propriétés à une instance particulière... Pour ajouter une propriété à tous les objets (existants ou futurs) d'une classe il faut ajouter une propriété à la propriété prototype.

### Définition de méthode

#### On peut maintenant définir des méthodes pour l'objet :

```
function voirBureau() {
  return "Le bureau numéro " + this.numero +
         " est affecté à " + this.proprietaire.affiche()
}
function voirPersonne() {
  return this.prenom + " " + this.nom
}
b = new bureau(117,p);bureau.prototype.affiche = voirBureau
personne.prototype.affiche = voirPersonne
document.writeln("<P>"+b.affiche());
```
#### produit :

Le bureau numéro 117 est affecté à Jean Dupont

# Héritage en JavaScript

L'héritage est construit par chaînage des prototypes. Par exemple :

```
function A(n) {
  this.a = n
}
function B(m) {
  this.b = m}
B.prototype = new A(1)a = new A("a")b = new B("b")document.writeln(toutvoir(a,"a"))
document.writeln(toutvoir(b,"b"))
A.prototype.c = "c"
document.writeln(toutvoir(a,"a"))
document.writeln(toutvoir(b,"b"))
```
#### produit :

 $a.a = a$  $b.b = b$  $b.a = 1$  $a.a = a$  $a.c = c$  $b.b = b$  $b.a = 1$  $b.c = c$ 

# Objets prédéfinis et fonctions

On trouve dans le cœur de JavaScript les objets prédéfinis suivants :

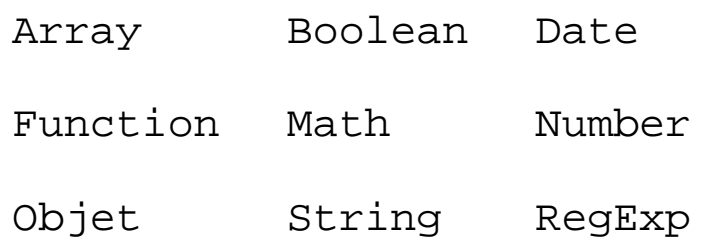

# Les objets Array

#### Leurs constructeurs :

Array(n)

Array(élément0, ... ,élémentN-1)

#### Leurs propriétés :

index input length

prototype

#### Leurs méthodes :

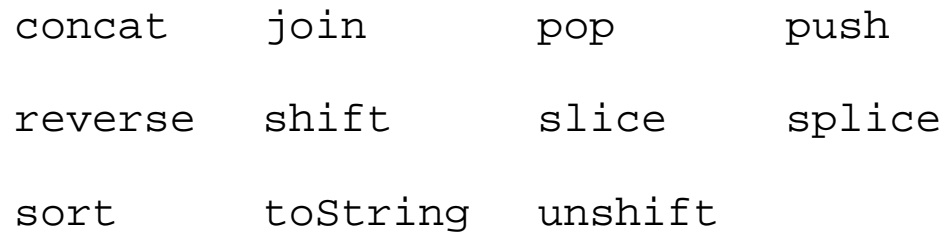

Exemple :

```
tableau = new Array("Vive","les","vacances");
document.writeln("<P>"+tableau.join());
document.writeln("<P>"+tableau.join(" "));
document.writeln("<P>"+tableau.slice(1,2));
tableau.splice(0,1,"A","bas");
document.writeln("<P>"+tableau.join(" "));
```
#### produit :

```
Vive,les,vacances
Vive les vacances
les
A bas les vacances
```
### Les objets Boolean

Leur constructeur : Boolean (valeur).

Leur propriété : prototype.

Leur méthode : toString.

Les objets Date

Leurs constructeurs :

Date()

Date("mois jour, année heure :minutes :secondes")

Date(année,mois,jour)

Date(année,mois,jour,heure,minutes,secondes)

Leur propriété : prototype.

Leurs méthodes :

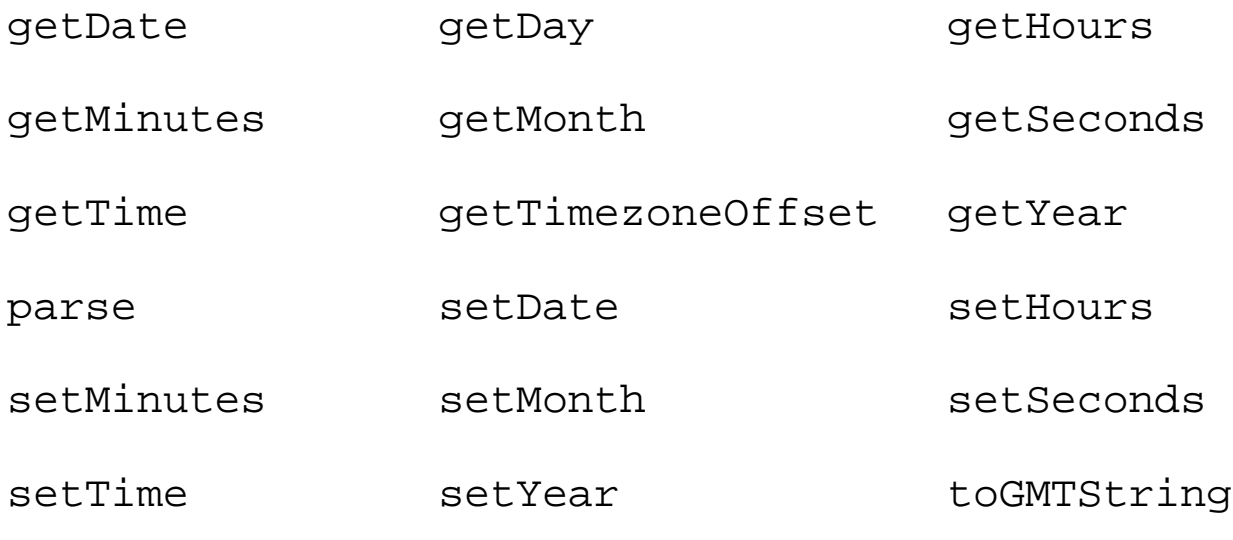

toLocaleString UTC

#### Exemple :

```
date = new Date()
document.writeln("<P>"+date)
document.writeln("<P>"+date.toGMTString())
function toFrench() {
 var date = new Date();
 var s = "var mois = new Array("Janvier", "Février", "Mars", "Avril", "Mai", "Juin",
                        "Juillet", "Août", "Septembre", "Octobre", "Novembre",
                       "Décembre")
 var jours = new Array("Dimanche","Lundi","Mardi","Mercredi","Jeudi",
                        "Vendredi","Samedi")
  return jours[date.getDay()] + " " + date.getDate() + " " + mois[date.getMonth()]
}
document.writeln("<P>"+toFrench());
```
#### Résultat :

Fri Nov 26 18:38:00 GMT+0100 (MET) 1999 Fri, 26 Nov 1999 17:38:00 GMT Vendredi 26 Novembre

# Les objets Function

Les fonctions ainsi créées ne possèdent pas de nom. Elles doivent donc être référencées par une variable.

Leur constructeur :

Function(arg1, ... ,argN,corps).

Leurs propriétés :

arguments arity caller prototype

Leur méthode : toString.

#### Exemple :

```
var plus = new Function("a","b","var i = a+b; return i")
document.writeln("<P>"+plus(3,4))
document.writeln("<P>"+plus.toString())
```
#### produit :

```
7
function anonymous(a, b) { var i = a + b; return i; }
```
# L'objet Math

C'est un objet prédéfini de JavaScript. Ce n'est pas une classe et ne peut donc être instanciée. On peut considérer cet objet comme une bibliothèque ou collection de fonctions et constantes.

Ses propriétés (constantes) :

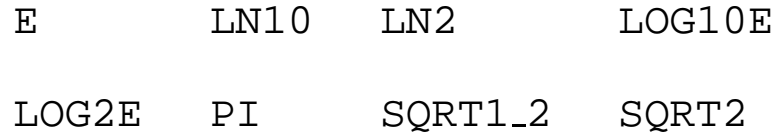

#### Ses méthodes (fonctions utilitaires) :

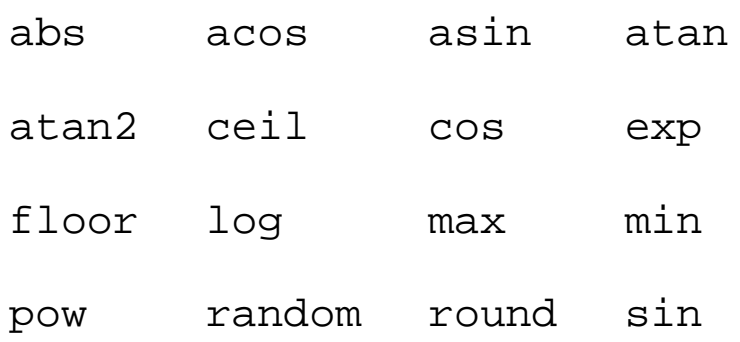

sqrt tan

```
for (i=0; i<10; i++)document.write(Math.floor(Math.random()*100) + " ")
```
#### produit :

3 95 89 69 37 43 66 47 79 81

### Les objets Number

Leur constructeur : Number (valeur).

Leurs propriétés :

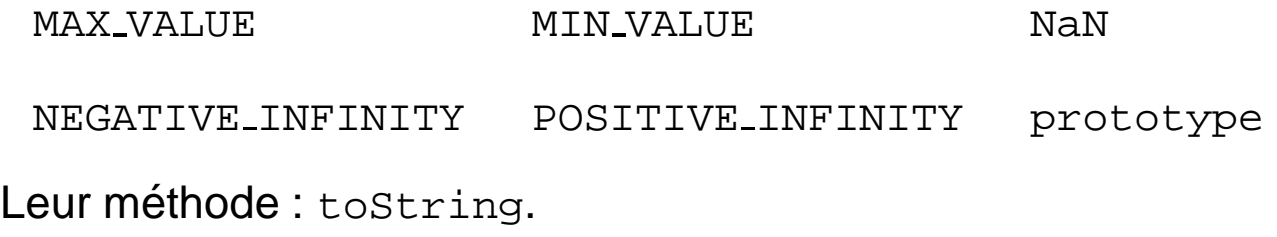

Exemple :

```
var n = new Number(111e3);n + = 444document.writeln("<P>MIN="+Number.MIN_VALUE+" MAX="+Number.MAX_VALUE+" n="+n);
```
#### produit :

MIN=5e-324 MAX=1.7976931348623157e+308 n=111444

### Les objets object

Leur constructeur : Object()

Leurs propriétés :

constructor prototype

Leurs méthodes :

eval toString unwatch

valueOf watch

#### Exemple :

```
function oeil(p,o,n) {
 document.writeln("<P>" + p + " qui valait " + o + " vaut maintenant " + n +
     " qui est de type " + typeof(n) );
 return n
}
o = new Object()o.prop = 3o.watch("prop",oeil)
o.prop = 4o.prop = "cuicui"
```
#### produit :

prop qui valait 3 vaut maintenant 4 qui est de type number prop qui valait 4 vaut maintenant cuicui qui est de type string

#### Autre exemple :

```
function somme(n) {
  this.n = n
}
function doIt() {
 for (var s=0, i=0; i<=this.n; i++) s += ireturn "(somme de 1 \hat{a} "+this.n+"="+s+")"
}
n = new somme(10)somme.prototype.valueOf = doIt
a = ndocument.writeln("a="+a+" n.n="+n.n+" n="+n)
```
#### produit :

 $a = (somme de 1 à 10=55) n.n=10 n = (somme de 1 à 10=55)$ 

### Les objets string

Il existe un objet prédéfini de nom String.

Ils possèdent les propriétés suivantes :

length prototype

et les méthodes suivantes :

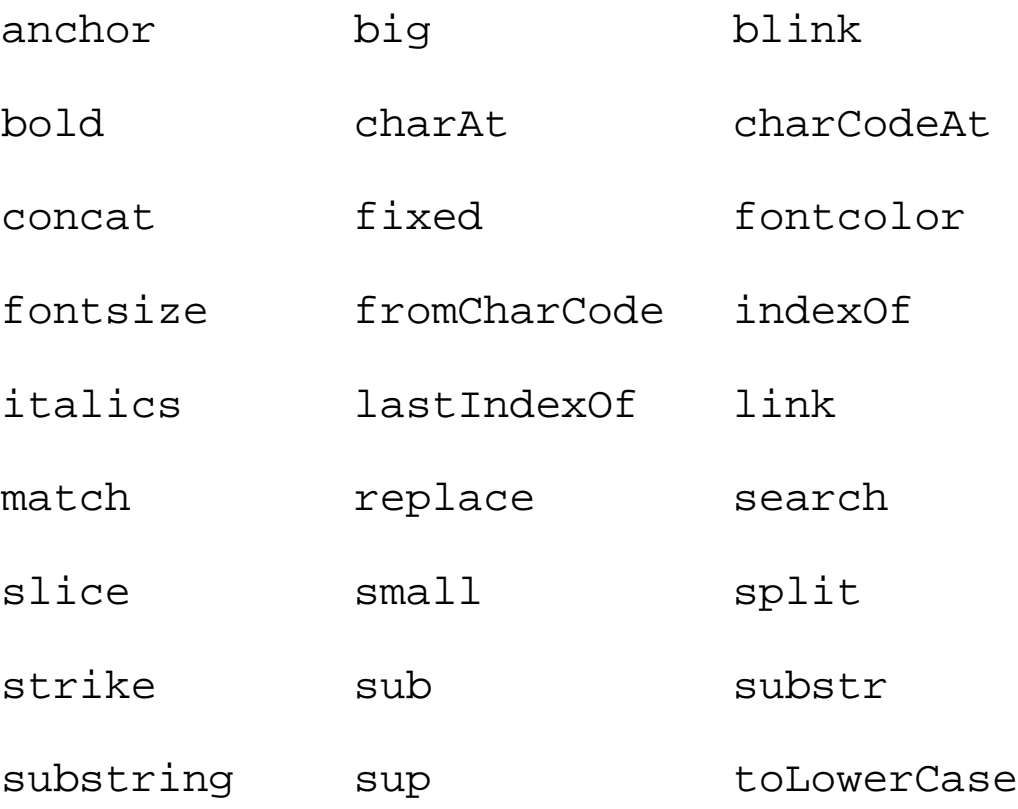

toUpperCase

#### Exemple :

```
texte = "Youpi!!!"
hrefTexte = "http://www.youpi.com/"
document.writeln("Cliquez pour aller sur " + texte.link(hrefTexte))
```
produit la chaîne de caractères suivante :

Cliquez pour aller sur < A HREF="http ://www.youpi.com/"> Youpi ! ! !< /A>

### Les objets RegExp

Leur constructeur : RegExp("motif","options").

Leurs propriétés :

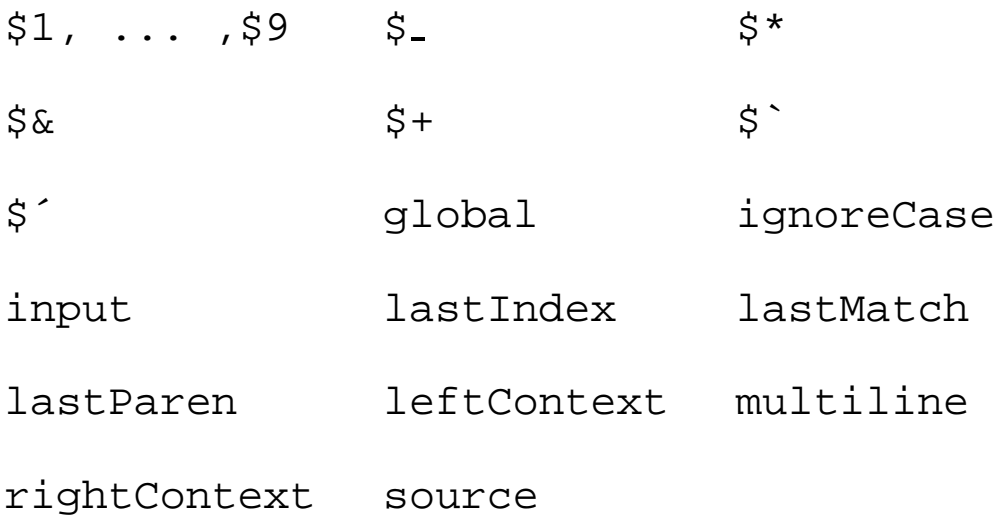

#### Leurs méthodes :

compile exec test

#### Exemple :

```
var s = "une CHAîNE de caractères toute neuve."
var re = new RegExp("ne\bigr\backslash b","gi");
while (true) {
 res = re.execute(s);if ( res == null ) break;
  document.writeln("<P>J'ai trouvé \""+res[0]+"\" en position "+
                   res.index+" dans \""+res.input+"\". ");
  document.writeln("Je l'ai trouvé entre ["+RegExp.leftContext+"] et ["+
```
}

#### produit :

J'ai trouvé "ne" en position 1 dans "une CHAîNE de caractères toute neuve!". Je l'ai trouvé entre [u] et [ CHAîNE de caractères toute neuve!]

J'ai trouvé "NE" en position 8 dans "une CHAîNE de caractères toute neuve!". Je l'ai trouvé entre [une CHAî] et [ de caractères toute neuve!]

#### Autre exemple :

```
re = /(\w+)\s(\w+)/;str = "Jean Dupont";
newstr=str.replace(re, "Nom: $2 Prénom: $1");
document.writeln("<P>"+newstr)
```
#### produit :

Nom: Dupont Prénom: Jean

# Le document

# L'objet document

L'objet document est créé indirectement par la balise HTML

< BODY>.

#### Ses propriétés sont :

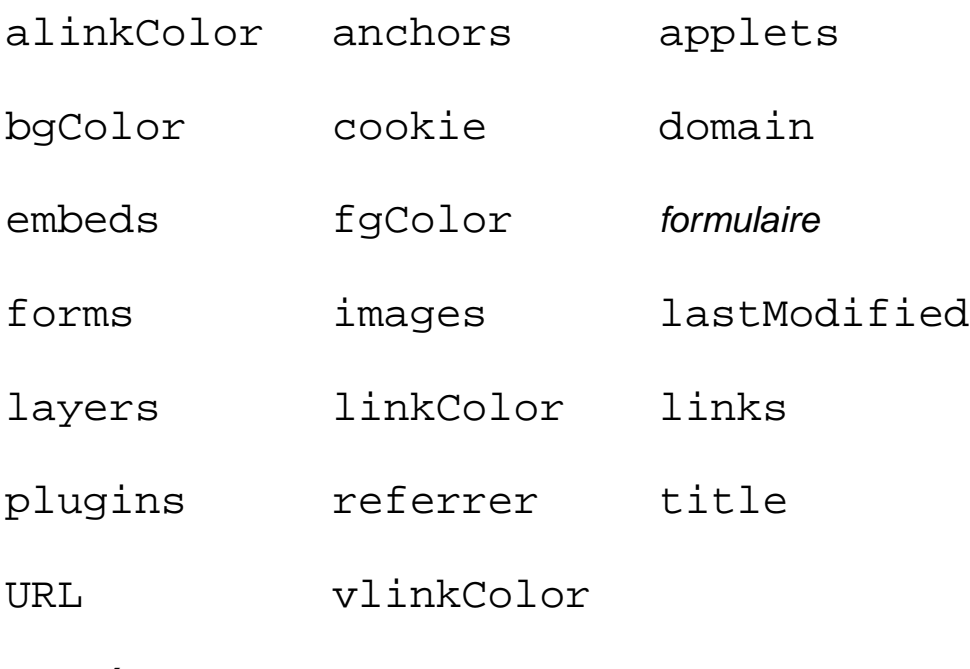

#### Ses méthodes :

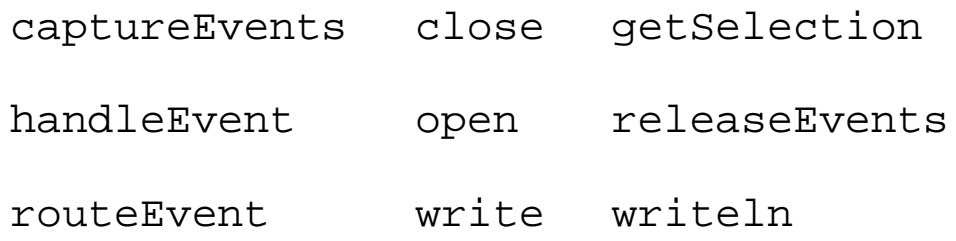

Ses gestionnaires d'événements :

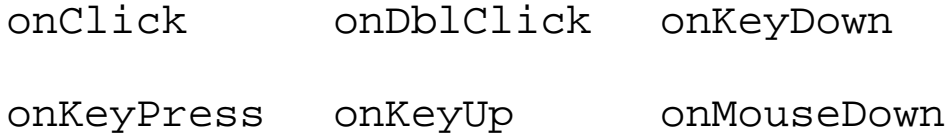

onMouseUp

#### Exemple :

```
<a href="ftp://ftp.lip6.fr/pub/">FTP LIP6</a>
<a href="#toto">voir plus bas</a>
<a name="toto">ici</a>
<script>
for (var i=0; i<document.anchors.length; i++)
  document.writeln("<P>" + toutvoir(document.anchors[i],"ancre"))
for (var i=0; i<document.links.length; i++)
  document.writeln("<P>" + toutvoir(document.links[i],"lien"))
</script>
```
#### produit :

```
ancre.text = ici
ancre.name = toto
ancre.x = 160ancre.y = 8lien.href = ftp://ftp.lip6.fr/pub/
lien.protocol = ftp:
lien.host = ftp.lip6.fr
lien.hostname = ftp.lip6.fr
lien.port =
lien.pathname = /pub/
lien.hash =
lien.search =
lien.target = null
lien.text = FTP LIP6
lien.x = 8lien.y = 8lien.href = file:essai.html#toto
lien.protocol = file:
lien.host =
lien.hostname =
lien.port =
lien.pathname = essai.html
```

```
lien.hash = #toto
lien.search =
lien.target = null
lien.text = voir plus bas
lien.x = 73
lien.y = 8
```
#### Ou encore :

document.writeln("Vous avez obtenu ce document en cliquant sur un lien contenu dans le document "+document.referrer+". Vous pouvez y retourner en cliquant "+"ici".link(document.referrer))

# L'objet Link et Area

#### Ses propriétés :

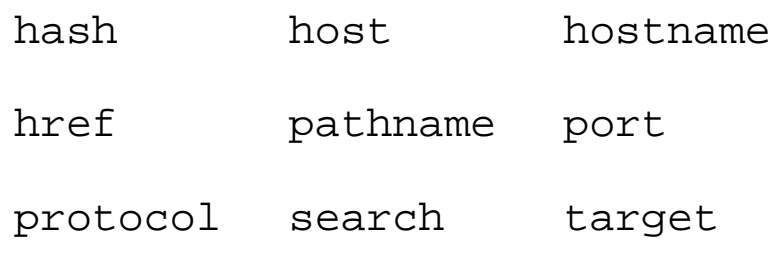

text

Sa méthode : handleEvent.

Ses gestionnaires d'événements :

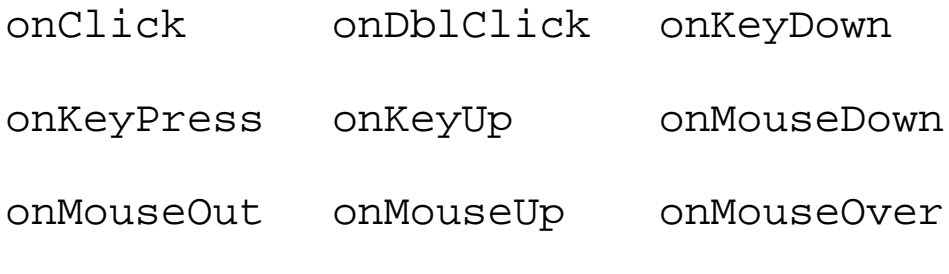

Pour les objets Area :

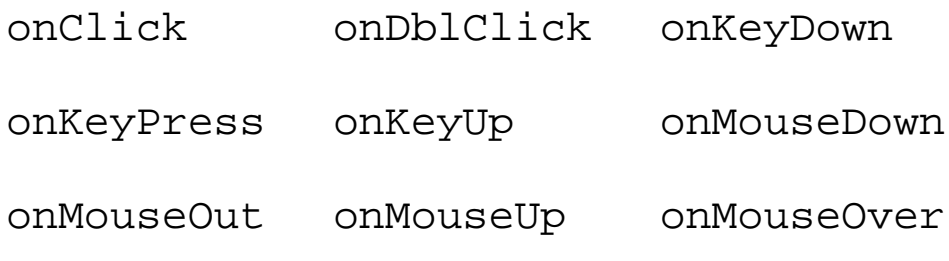

### L'objet Anchor

Ne possède ni propriétés ni méthodes.

# L'objet Image

Son constructeur : Image (largeur, hauteur).

Attention les images "visibles" ne peuvent être créées qu'en utilisant la balise < IMG>, ce qui implique par ailleurs que leur position ne peut être modifiée. Les images créées par construction sont simplement chargéés et décodées afin de pouvoir être placés dans un récipient créé par la balise < IMG>.

Ses propriétés :

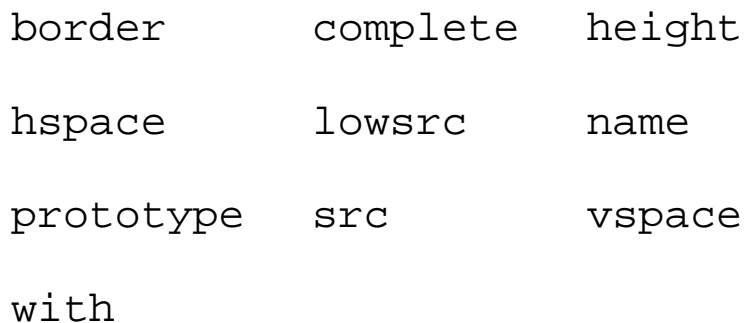

Son unique méthode : handleEvent.

Ses gestionnaires d'événements :

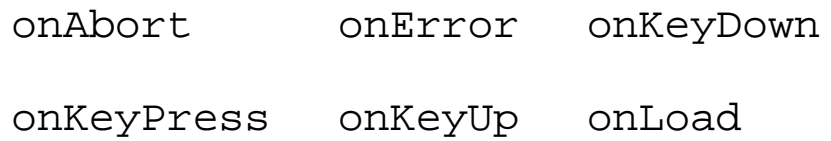

#### Exemple :

```
<html>
<head>
<script>
var mesImages = new Array(5);
for (var i=0; i < mes Images. length; i++) {
 mesImages[i] = new Image();
 mesImages[i].src = "img"+i+".gif"
}
function charge(m) {
 document.images["laVraie"].src = mesImages[m.value].src;
}
</script>
</head>
<body>
<img src="img.gif" name="laVraie">
<form>
<input type="button" name="b0" value="0" onClick="charge(this)">
<input type="button" name="b1" value="1" onClick="charge(this)">
<input type="button" name="b2" value="2" onClick="charge(this)">
<input type="button" name="b3" value="3" onClick="charge(this)">
<input type="button" name="b4" value="4" onClick="charge(this)">
</form>
</body>
</html>
```
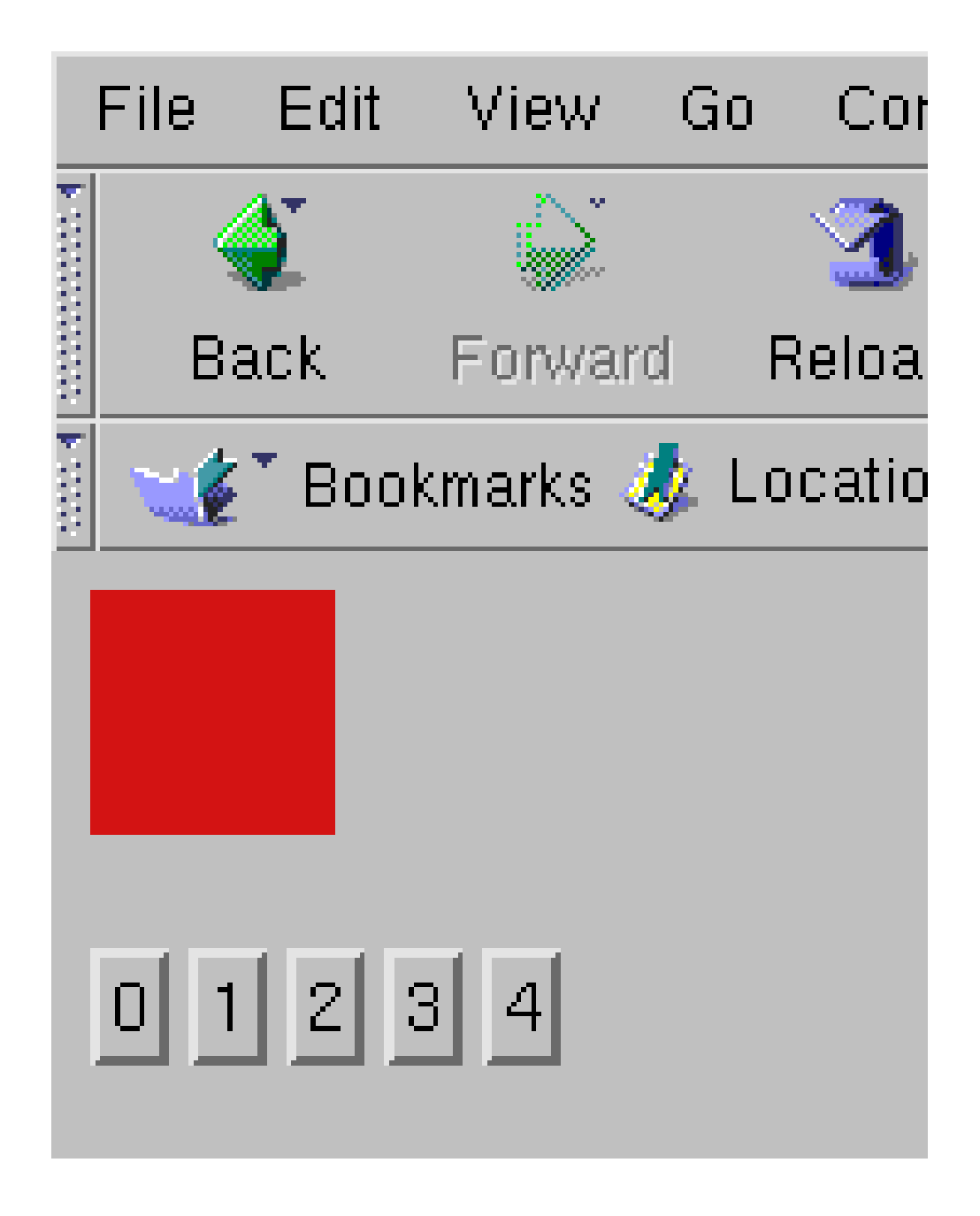

FIG. 3 - après le chargement

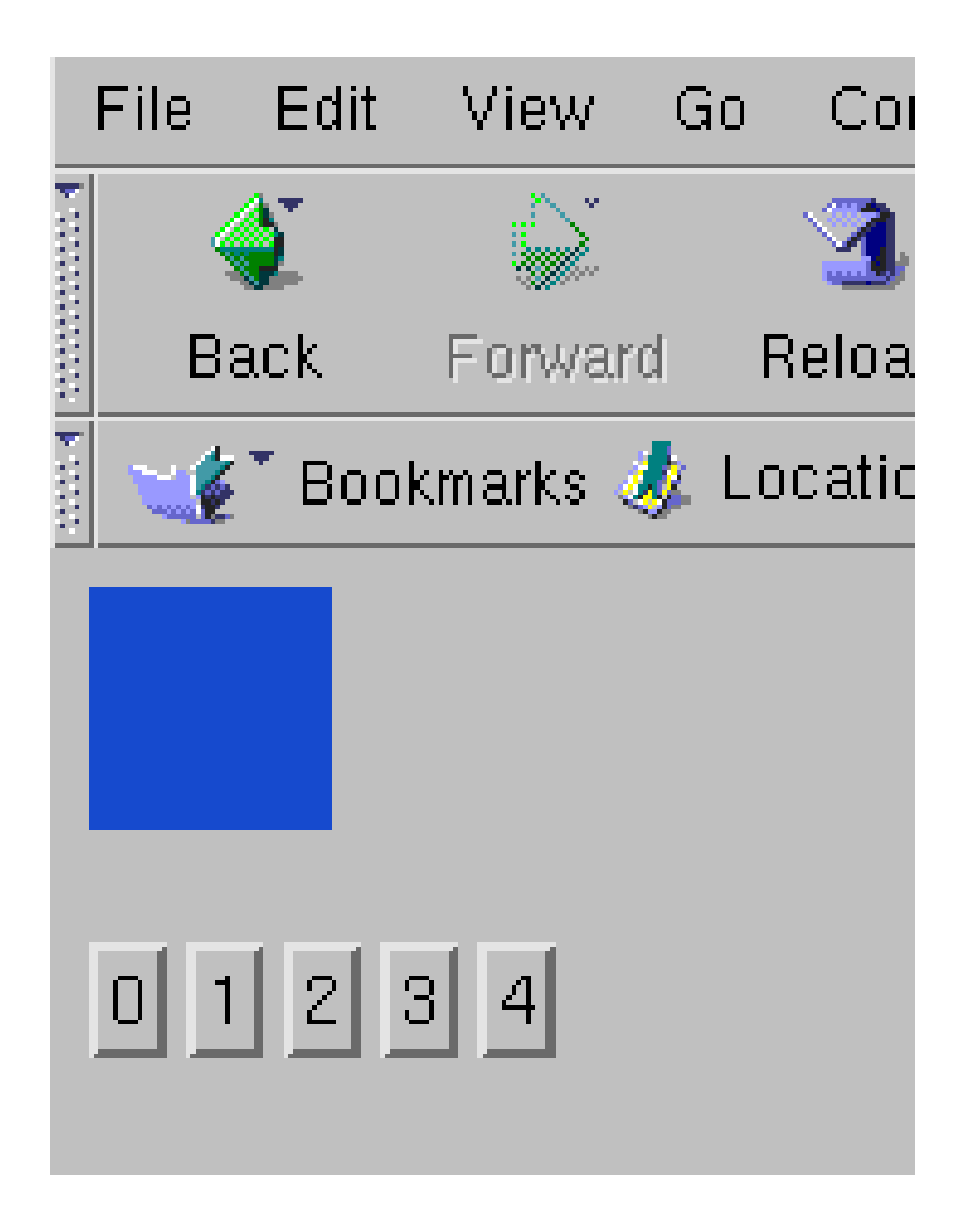

FIG. 4 - après la sélection 0

# L'objet Applet

Les propriétés et les méthodes public de l'applet sont les propriétés et méthodes de l'objet de type Applet. Exemple (JavaScript) :

```
<head>
<script>
function something() {
 alert(document.applets["App"].f())
}
</script>
</head>
<body>
<applet name="App" code="App.class" width="100" height="100"></applet>
<form>
<input type="button" name="b5" value="ok" onClick="something()">
</form>
</body>
```
#### avec l'exemple d'une Applet Java :

```
import java.applet.*;
public class App extends Applet {
    public String f() {
return "coucou";
    }
}
```
# L'objet Layer

Ses propriétés :

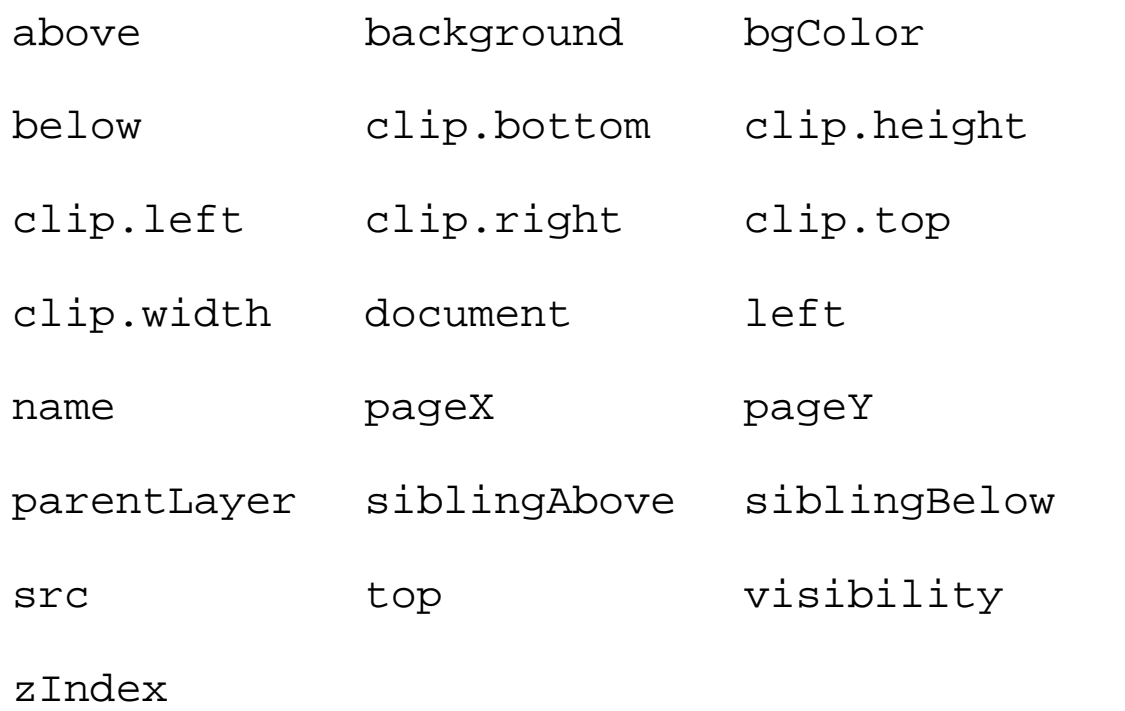

#### Ses méthodes :

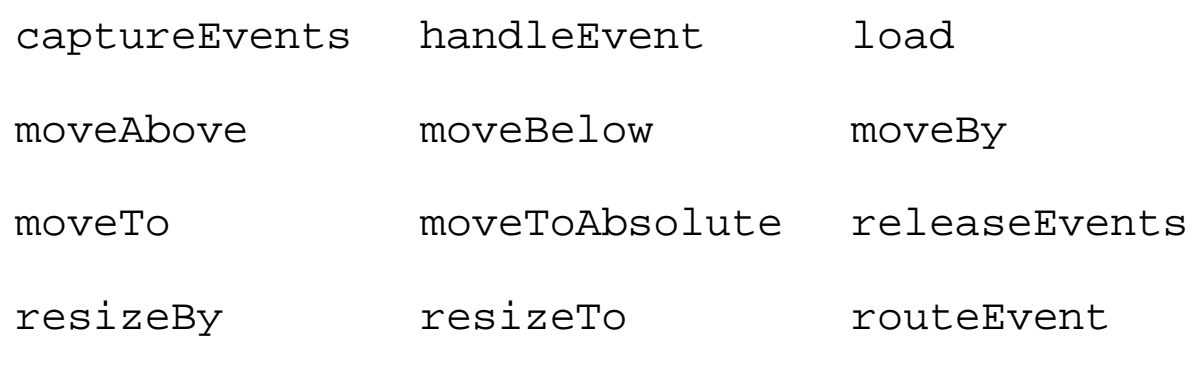

### Ses gestionnaires d'événements :

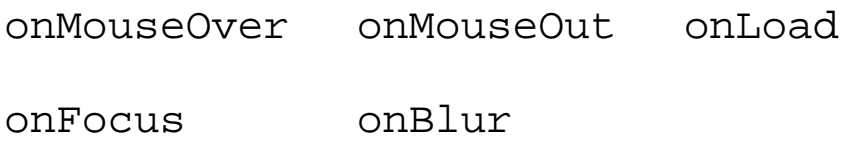

# La fenêtre

# L'objet Window et Frame

#### Ses propriétés :

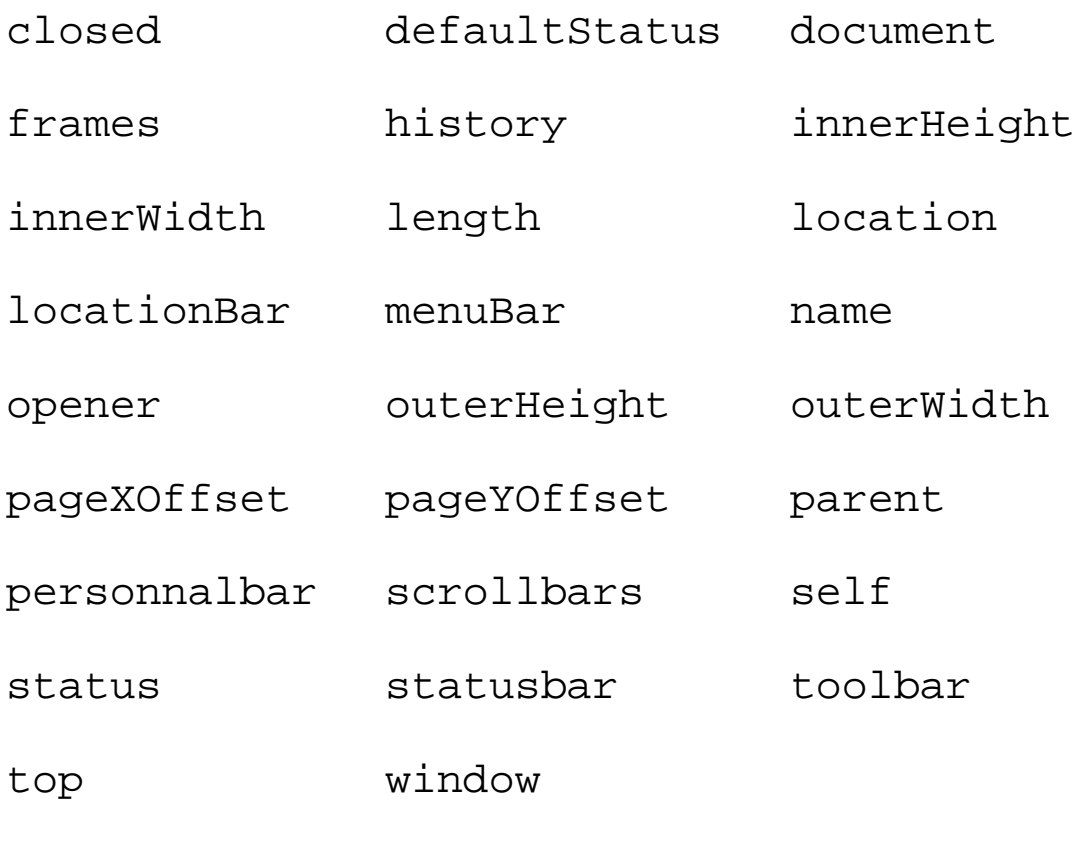

Ses méthodes :

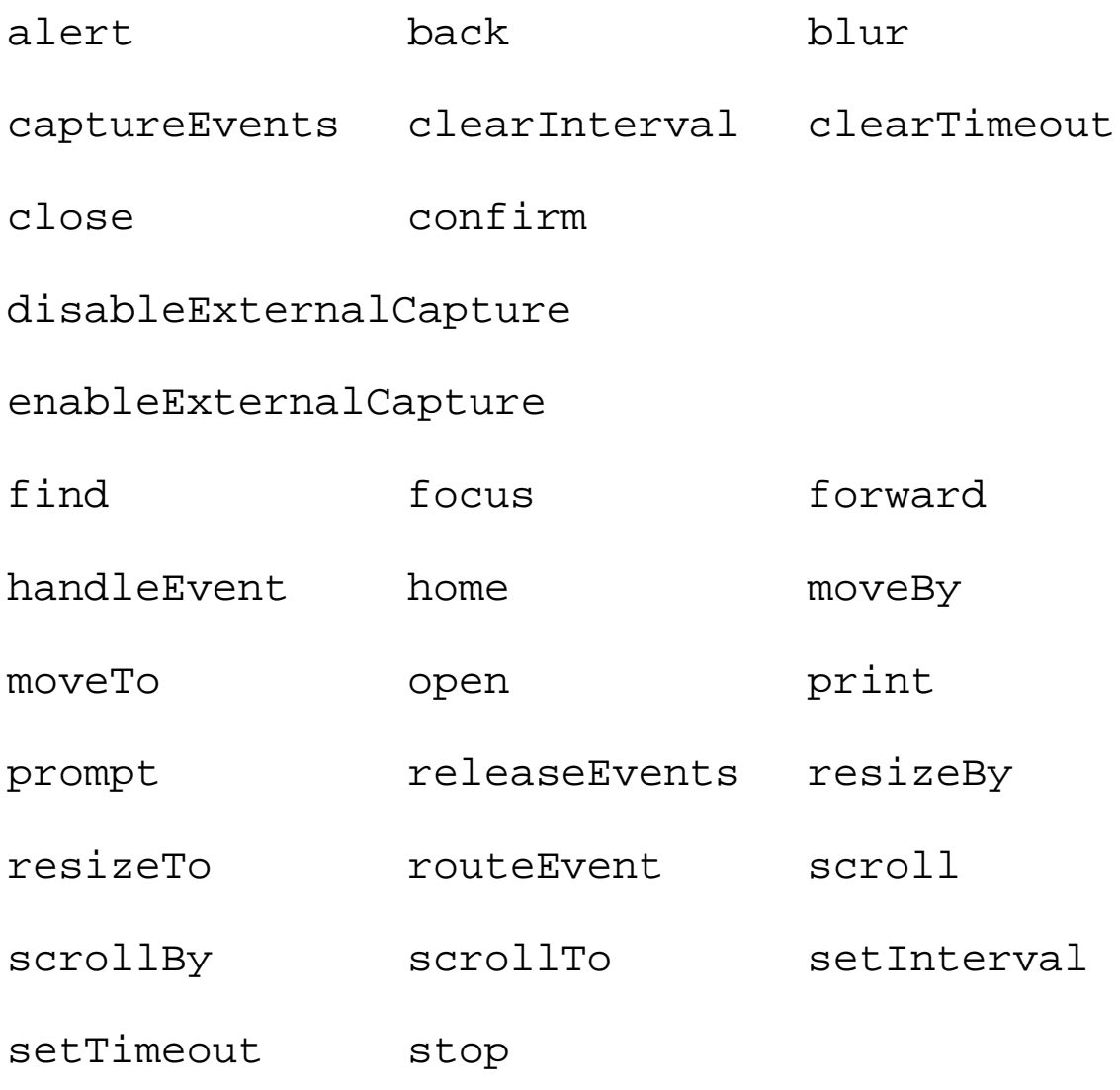

# Ses gestionnaires d'événements :

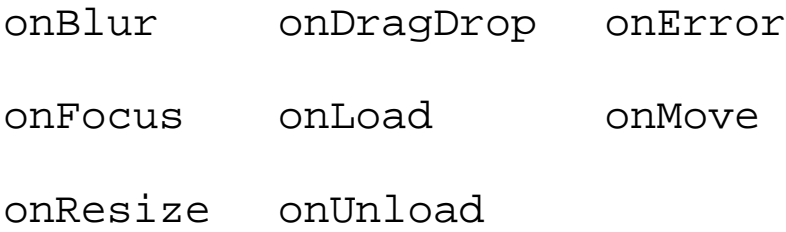

# **MCours.com**

#### Un exemple :

```
<html><head><script>
var cto, ctof = false
function popUp(e,num) {
  if (ctof) window.clearTimeout(cto)
  var current = document.layers["lay"+num];
  current.moveTo(e.pageX-10,e.pageY-10)
  current.visibility = "show"
  cto = window.setTimeout(popDown,5000,e,current)
  ctof = true
  return true;
}
function popDown(e,l) {
  l.visibility = "hide"
  if (ctof) {
   window.clearTimeout(cto)
    ctof = false
  }
 return true
}
function init(e,l) {
  l.visibility = "hide"
  l.bgColor = "FFFFFF"
}
</script>
<title>Glups</title>
</head><body>
<layer id=lay2 onLoad="init(event,this);"
visibility="hide" src="essai2.html"
onMouseOut="return popDown(event,this);">
</layer>
<layer id=lay3 onLoad="init(event,this);"
 visibility="hide" src="essai3.html"
 onMouseOut="return popDown(event,this);">
</layer>
<A NAME="toto" HREF="javascript:void(0)"
 onMouseOver="return popUp(event,2);">Essai</A><BR>
<A NAME="titi" HREF="javascript:void(0)"
 onMouseOver="return popUp(event,3);">Essai2</A>
</body></html>
```

```
<head><script>
function arriere() {
 ret = window.confirm("Êtes-vous sûr de vouloir revenir en arrière ?")
  if (ret) window.back()
}
</script></head>
<body>
<input type="button" name="b6" value="arrière" onClick="arriere()">
</body>
```
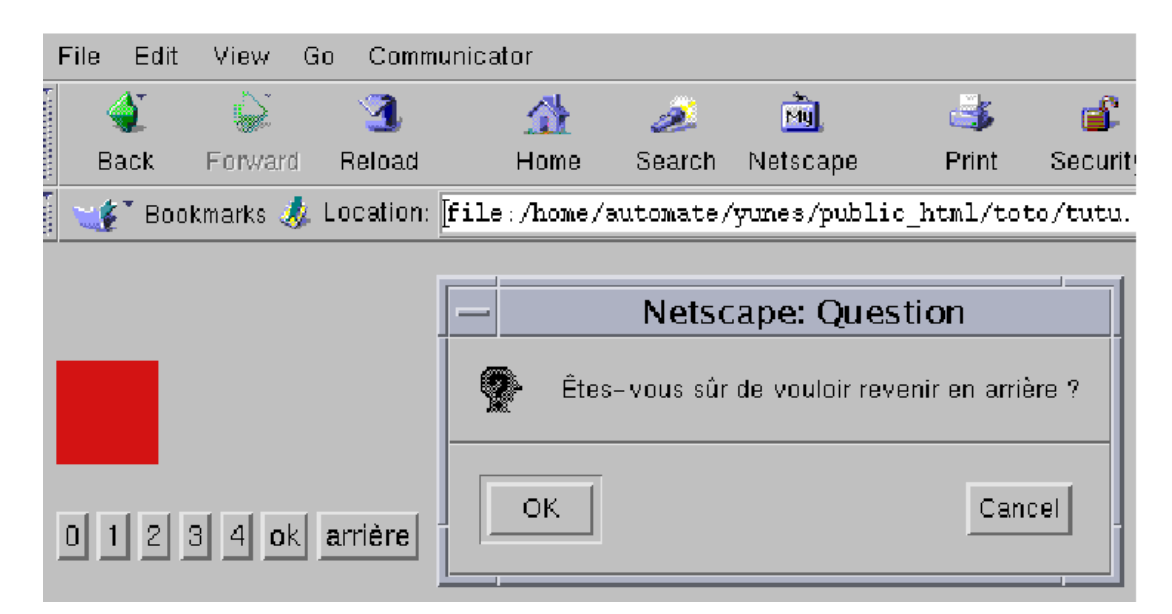

#### FIG.  $5$  – après clic sur "arrière"

### L'objet Location

#### Ses propriétés :

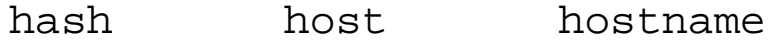

- href pathname port
- protocol search

#### Ses méthodes :

reload replace

### Les différents types d'URL :

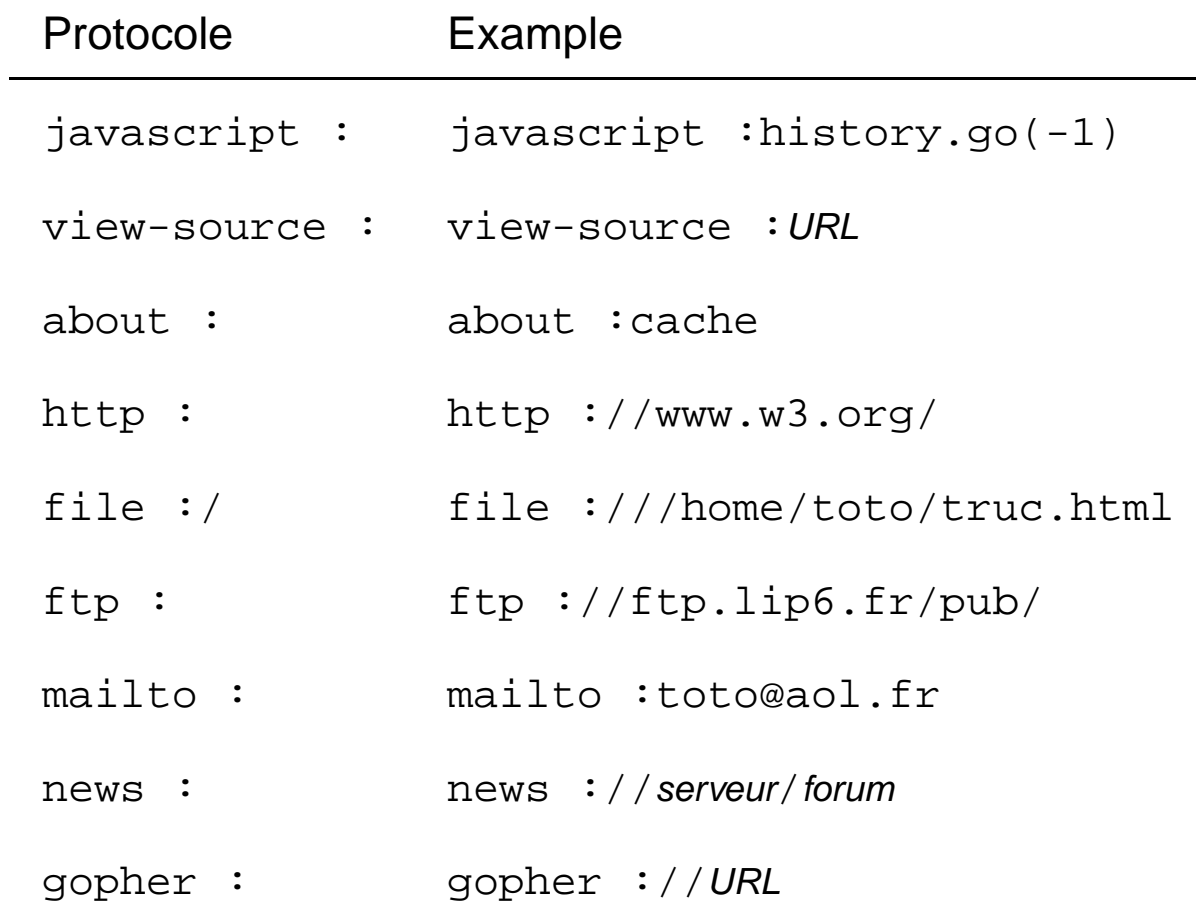

# L'objet History

#### Ses propriétés :

current length next

previous

#### Ses méthodes :

back forward go

# L'objet screen

#### Ses propriétés :

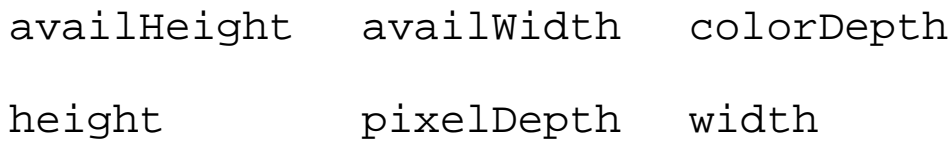

# Les formulaires

# L'objet Form

#### Ses propriétés :

action elements encoding length

method name target

#### Ses méthodes :

handleEvent reset submit

#### Ses gestionnaires d'événements :

onReset onSubmit

### L'objet Hidden

#### Ses propriétés :

form name type value

### L'objet Text

#### Ses propriétés :

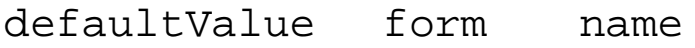

type value

Ses méthodes :

blur focus handleEvent select Ses gestionnaires d'événements :

onBlur onChange onFocus onSelect L'objet Textarea

#### Ses propriétés :

defaultValue form name

type value

#### Ses méthodes :

blur focus handleEvent select

#### Ses gestionnaires d'événements :

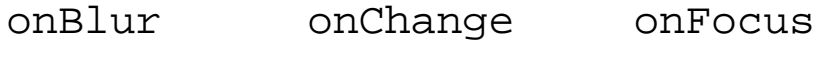

onKeyDown onKeyPress onKeyUp

onSelect

### L'objet Password

#### Ses propriétés :

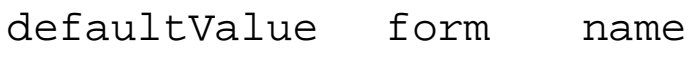

type value

Ses méthodes :

blur focus handleEvent select

Ses gestionnaires d'événements :

onBlur onFocus

L'objet FileUpload

Ses propriétés :

form name type value

Ses méthodes :

blur focus handleEvent select

Ses gestionnaires d'événements :

onBlur onChange onFocus

### L'objet Button

Ses propriétés :

form name type value

Ses méthodes :

blur click focus handleEvent

Ses gestionnaires d'événements :

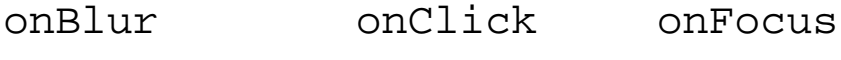

onMouseDown onMouseUp

### L'objet Submit

#### Ses propriétés :

form name type value

#### Ses méthodes :

blur click focus handleEvent

#### Ses gestionnaires d'événements :

onBlur onClick onFocus

### L'objet Reset

#### Ses propriétés :

form name type value

#### Ses méthodes :

blur click focus handleEvent

#### Ses gestionnaires d'événements :

onBlur onClick onFocus

# L'objet Radio

### Ses propriétés :

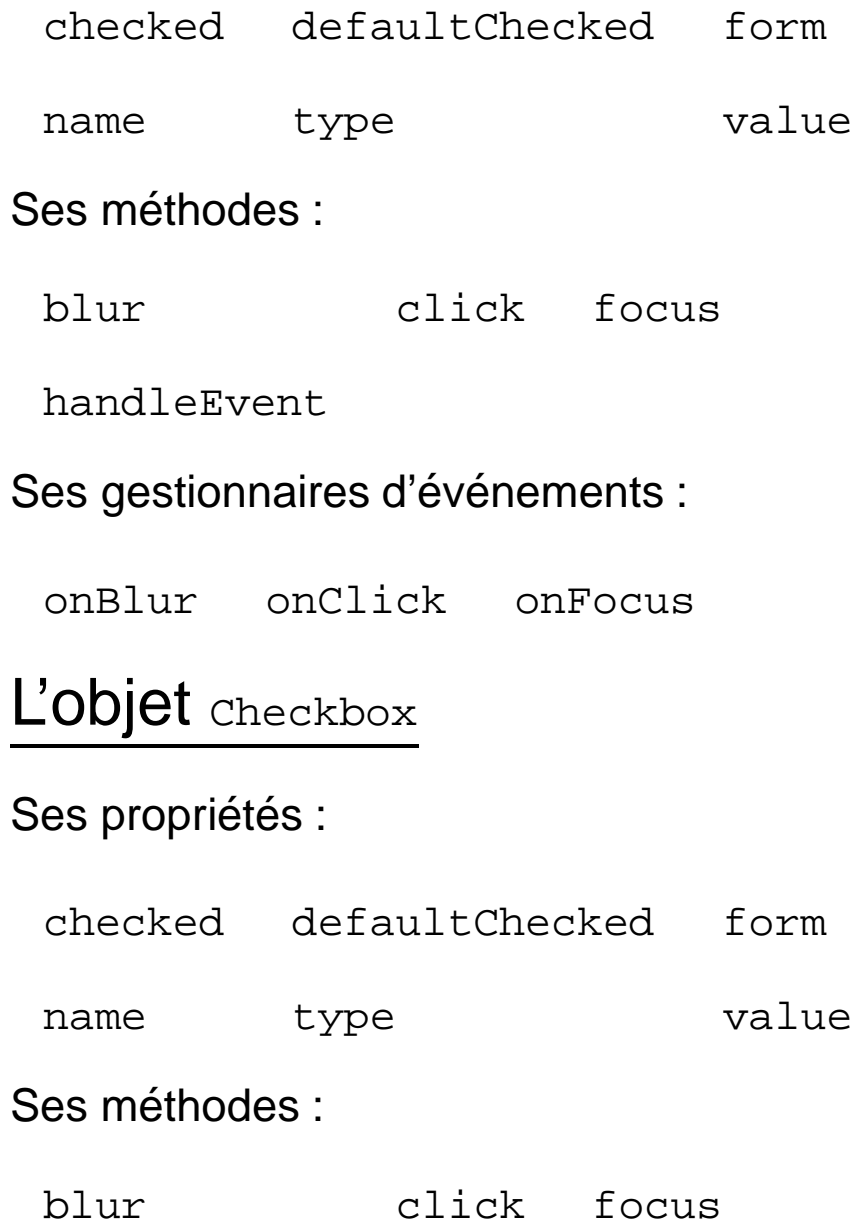

handleEvent

Ses gestionnaires d'événements :

onBlur onClick onFocus

### L'objet select

#### Ses propriétés :

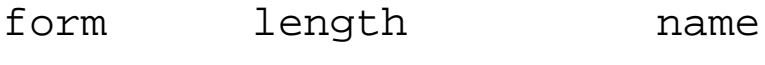

options selectedIndex type

#### Ses méthodes :

blur focus

handleEvent

#### Ses gestionnaires d'événements :

onBlur onChange onFocus

# L'objet option

Son constructeur : Option (texte, valeur, état-par-défaut, état).

#### Ses propriétés :

defaultSelected selected text

value

#### Un exemple :

```
<html>
<head>
<title>PIZZA Express</title>
<script language="JavaScript1.2">
var max = 10
function bonneQuantite(o) {
 var qte = parseInt(o.value)
 return qte >0 && qte <= max
}
function verifie(o) {
  if (bonneQuantite(o)) return true
 alert("Vous êtes trop gourmand!")
  return false
}
function verifieEtCommande(o) {
  if ( bonneQuantite(o.np) ) {
   return confirm("Voulez-vous vraiment commander "+o.np.value+" pizzas ?")
  }
 return false
}
</script>
</head>
<body>
<h1>Bienvenue sur PIZZA EXPRESS</h1>
<form name="bebop" action="http://www.pizzaexpress.fr/commandeenligne.cgi"
method="post" onSubmit="return verifieEtCommande(this)">
Combien de pizzas ?
<input type="text" name="np" value="2" onChange="return verifie(this)">
<br>
<input type="submit" value="Commander">
</form>
</body>
</html>
```
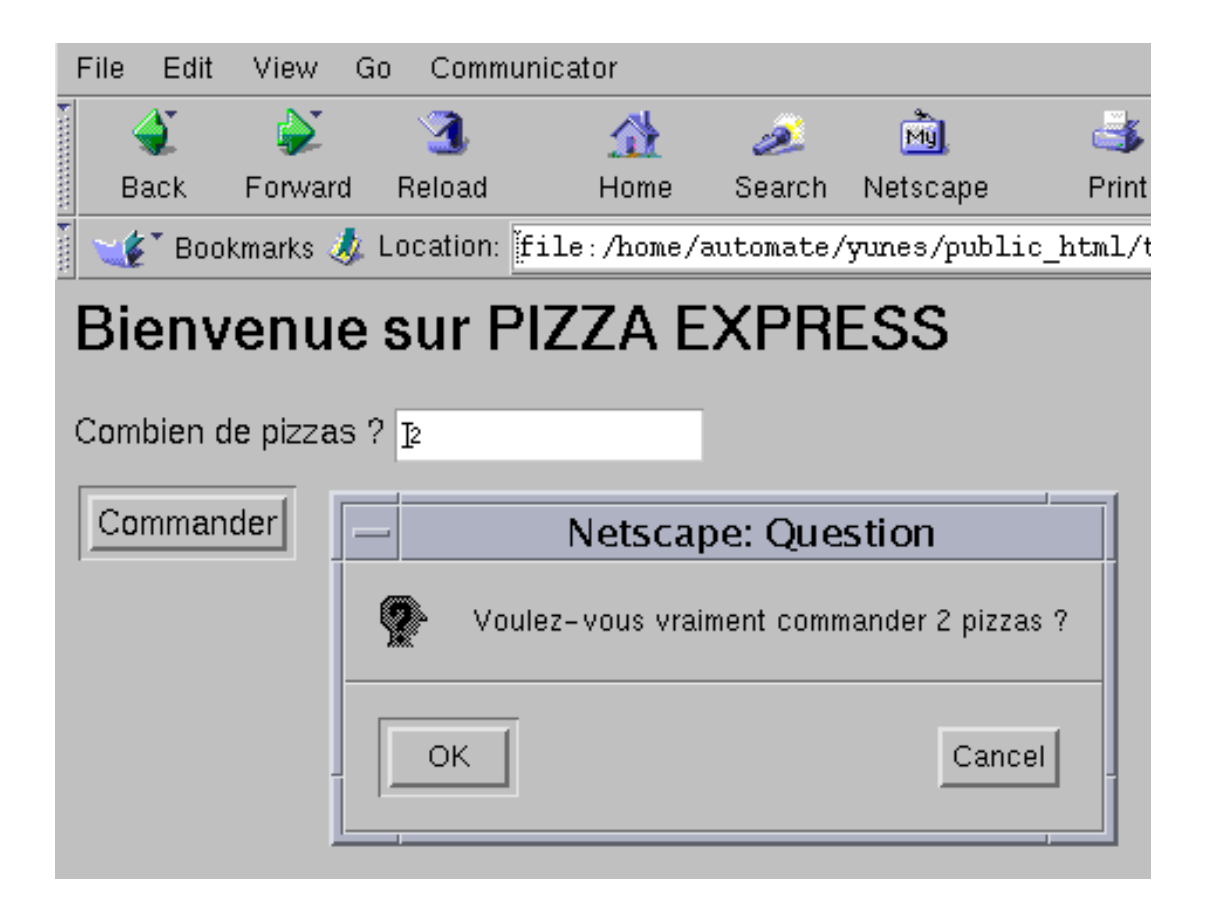

FIG. 6 - après clic sur "Commander"

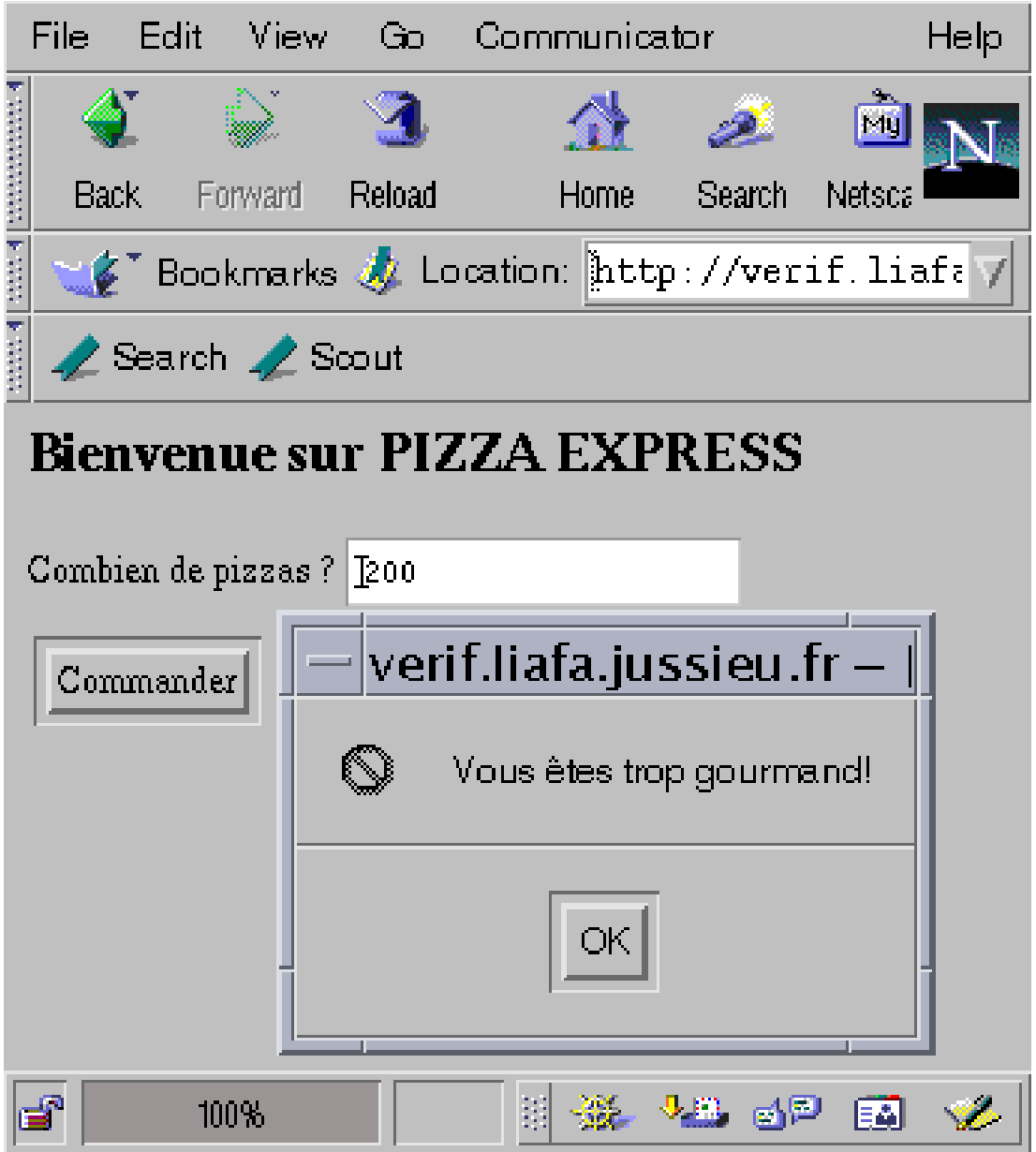

FIG. 7 - après saisie de 200 et clic sur "Commander"

# Le navigateur

# L'objet navigator

### Ses propriétés :

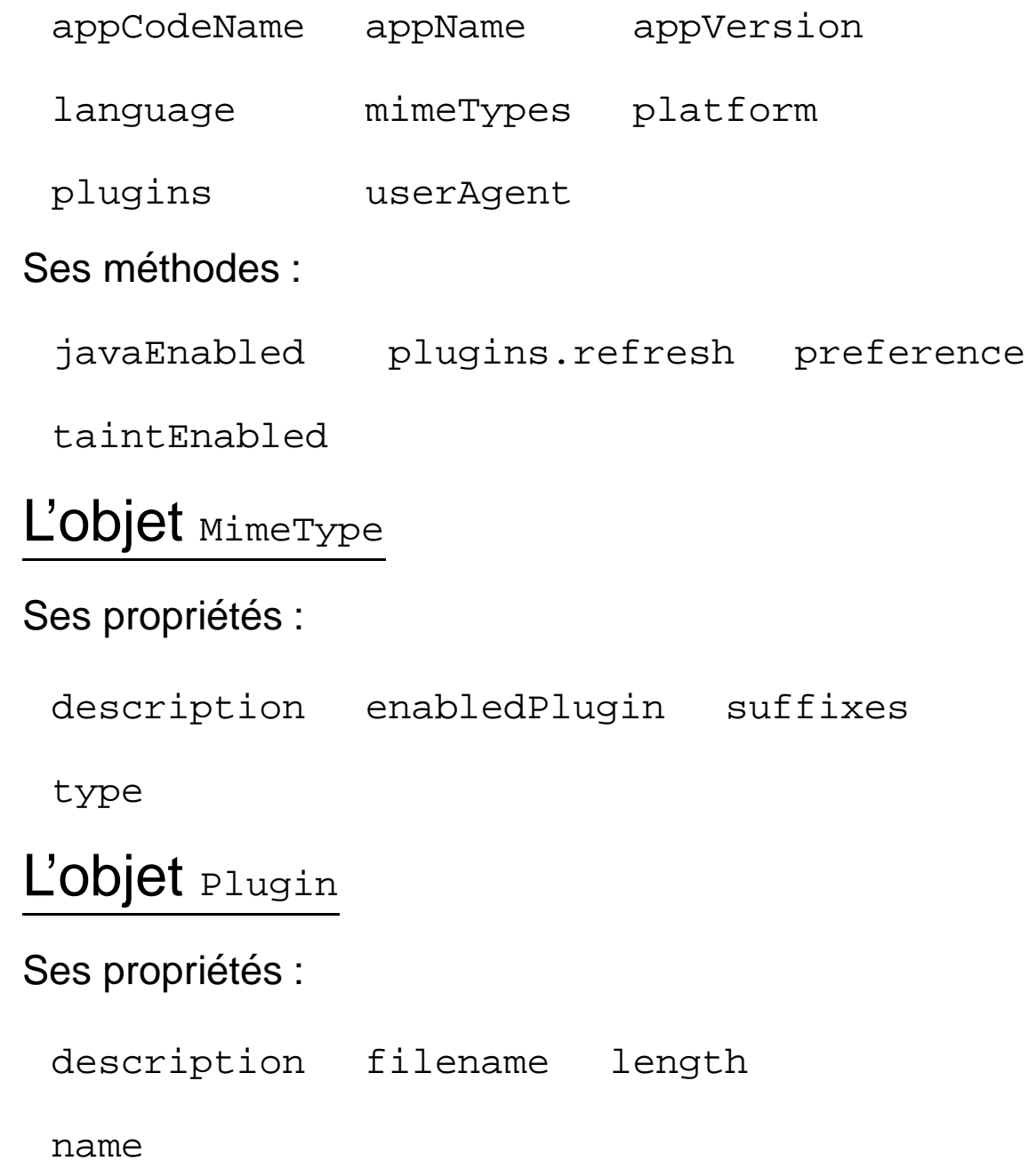

# Les événements

# L'objet event

#### Ses propriétés :

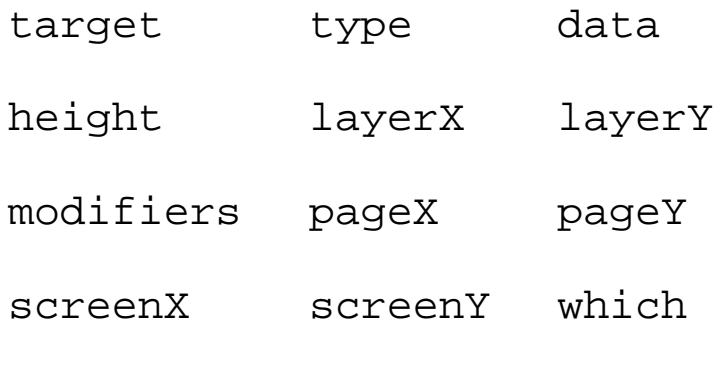

width

# Les gestionnaires d'événements

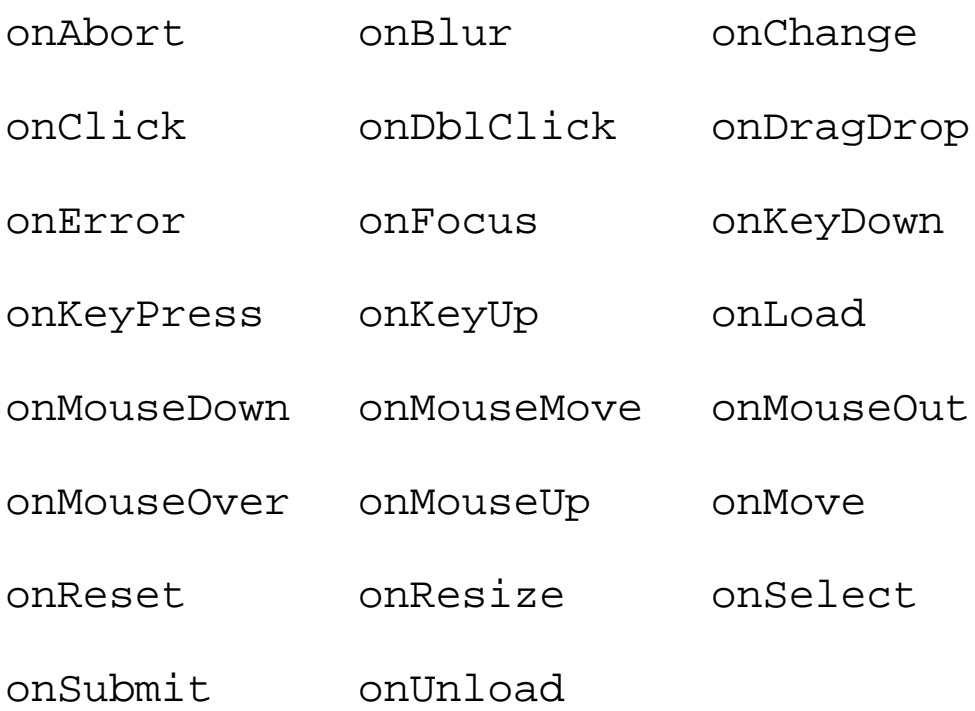

# Les fonctions prédéfinies

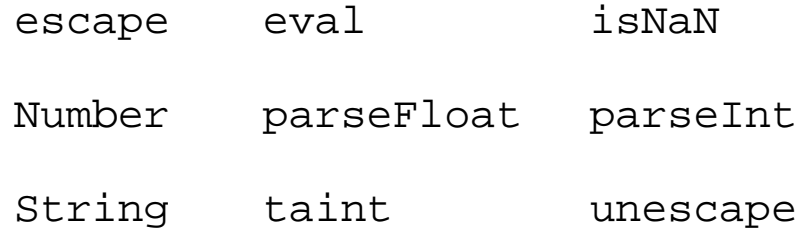

untaint

#### Exemple :

```
function cal(exp) {
 exp.form.res.value = eval(exp.value)
}
<form>
<input type="text" name="exp" value="" onChange="return cal(this)">
<input type="text" name="res" value="" readonly>
</form>
```
# MCours.com

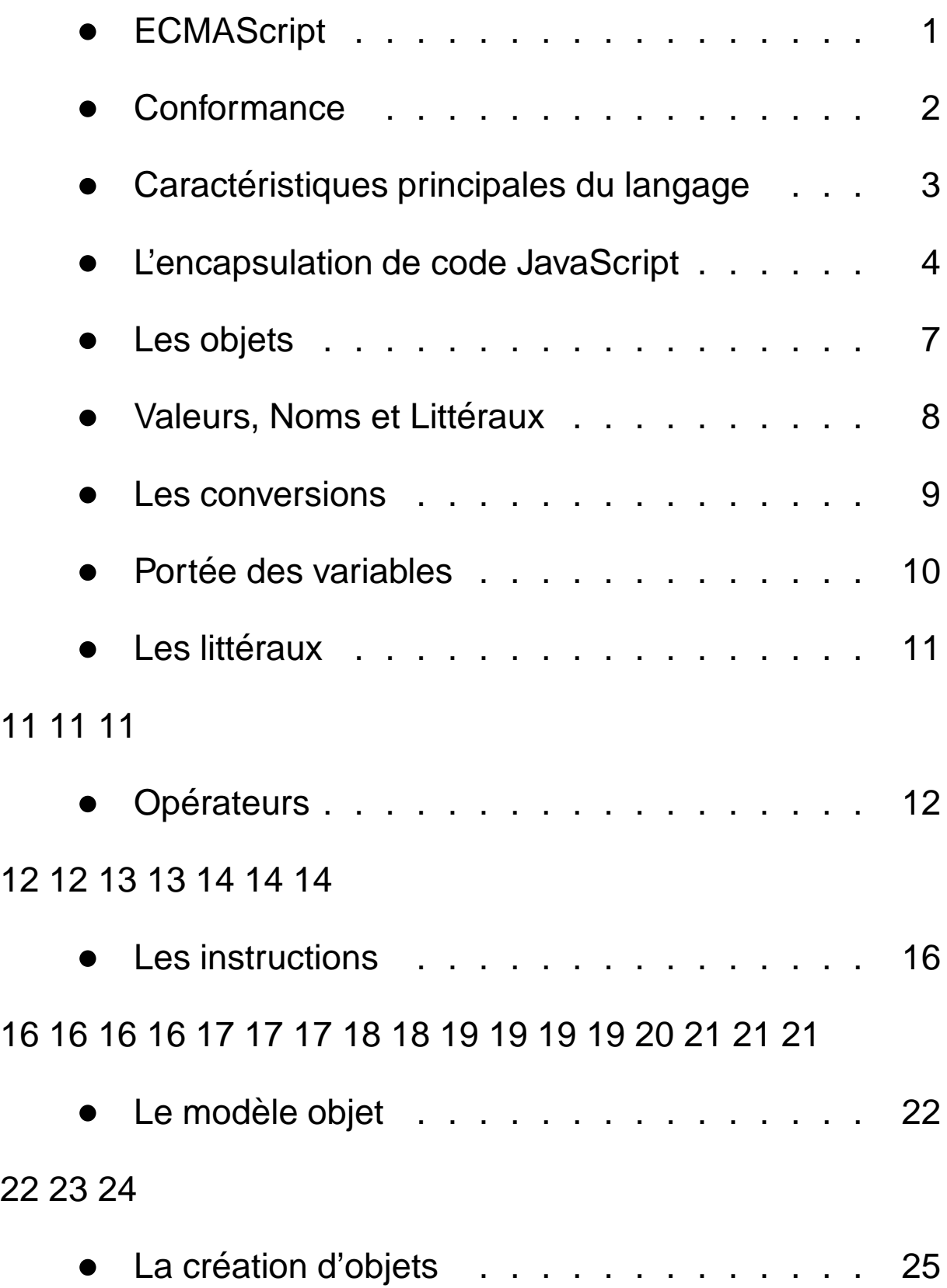

27 27

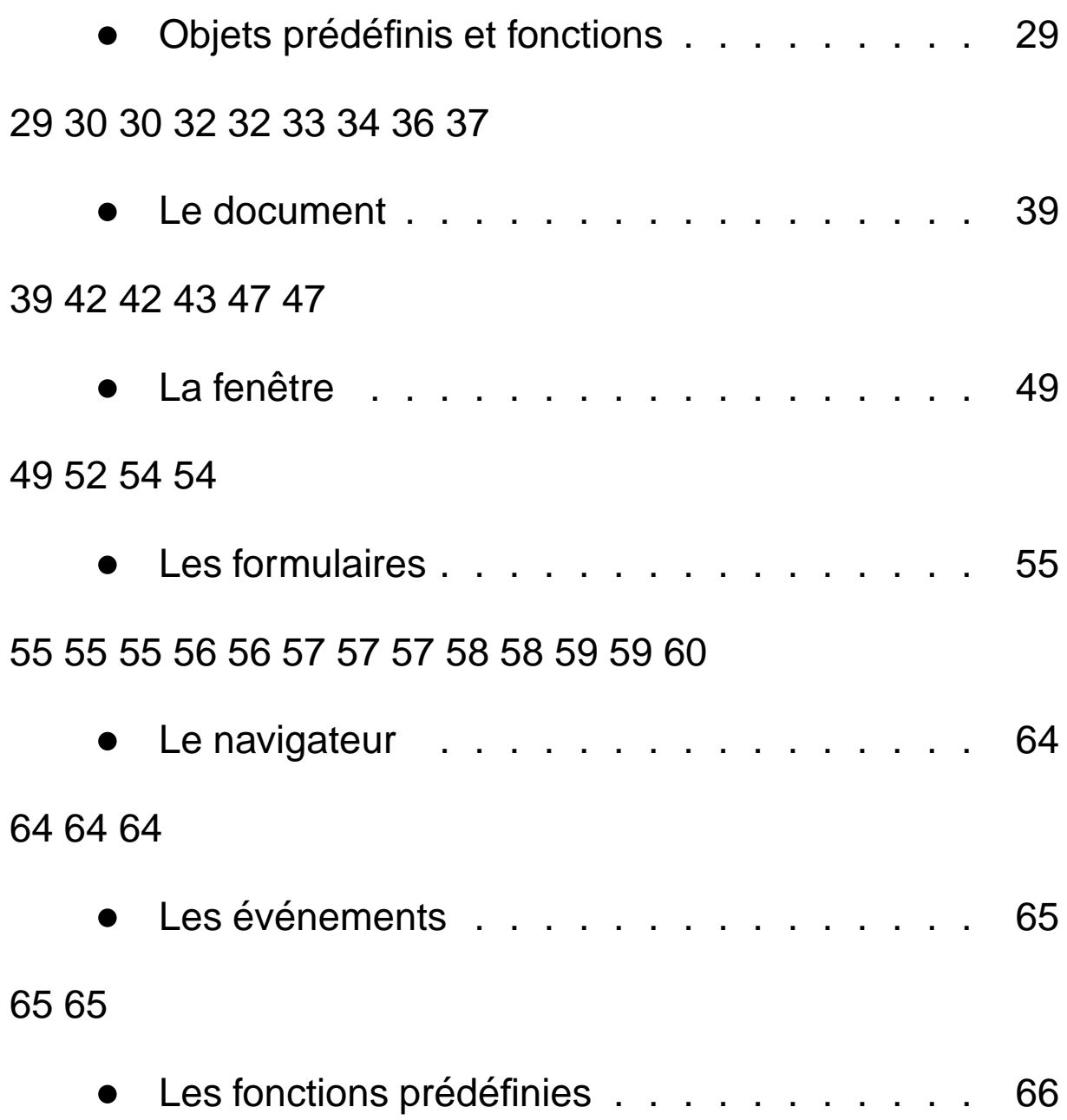